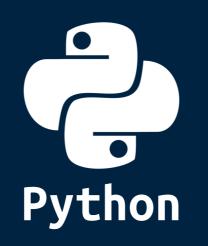

**Python** is a **high-level** programming language which is:

**Interpreted:** Python is processed at run time by the interpreter.

**Interactive:** You can use a Python prompt and interact with the interpreter directly to write your programs.

Object-Oriented: Python supports Object-Oriented technique of
programming.

Beginner's Language: Python is a great language for the beginner-level programmers and supports the development of a wide range of applications.

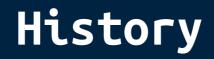

Python was conceptualized by Guido Van Rossum in the late 1980s.

Rossum published the first version of Python code (0.9.0) in February <mark>1991</mark> at the CWI (Centrum Wiskunde & Informatica) in the Netherlands , Amsterdam.

Python is derived from ABC programming language, which is a general-purpose programming language that had been developed at the CWI.

Rossum chose the name "Python", since he was a big fan of Monty Python's Flying Circus.

Python is now maintained by a core development team at the institute, although Rossum still holds a vital role in directing its progress.

## Features

- Python is **Easy** to learn, easy to read and easy to maintain.
- Python is Portable, It can run on various hardware platforms and has the same interface on all platforms.
- Python is **Extendable**, You can add low-level modules to the Python interpreter.
- Python is Scalable, Python provides a good structure and support for large programs.
- Python has a **broad standard library** cross-platform.
- Everything in Python is an object, variables, functions, even code. Every Object has an ID, a type, and a value.

>>> x=36
>>> id(x)
4297539008
>>> type(x)
<class 'int'>

## • Python provides interfaces to all major commercial databases.

- Python supports functional and structured programming methods as well as Object Oriented Programming.
- Python provides very high-level dynamic data types and supports dynamic type checking.
- Python supports **GUI** applications
- Python supports automatic garbage collection.
- Python can be easily integrated with C, C++, and Java.

## Versions

**Python 1.0** (January 1994) latest minor version is 1.6

this version is discontinued.

**Python 2.0** (October 2000) latest minor version is 2.7

this version will be discontinued in 2020.

**Python 3.0** (December 2008) latest minor version is 3.7

this is the current version of python.

## Python 2 vs Python 3

### print statement has been replaced with print() function.

# python 2
print "Hello World!"
# python 3
print("Hello World!")

There is only one integer type left, int.

Some methods such as map() and filter() return iterator objects in Python 3 instead of lists in Python 2.

In Python 3, a TypeError is raised as warning if we try to compare unorderable types. e.g. <mark>0 > None</mark> is no longer valid.

Python 3 provides Unicode (utf-8) strings while Python 2 has ASCII <a href="str(">str()</a> types and separate <a href="strings-while-python-2">unicode()</a>.

A new built-in string formatting method **format()** replaces the <mark>%</mark> string formatting operator.

In Python 3, we should <mark>enclose</mark> the **exception argument** in parentheses.

# python 2
raise IOError, "file error"
# python 3
raise IOError("file error")

# In Python 3, we have to use the <mark>as</mark> keyword now in the handling of <mark>exceptions</mark>.

```
# python 2
Try:
except NameError, err:
# python 3
Try:
except NameError as err:
...
```

The **division** of two integers returns a <mark>float</mark> instead of an **integer**. // can be used to have the old behavior.

## Installation

### Windows: download installer from following address

https://www.python.org/downloads/windows/

(remember to select 'Add Python too PATH' while installation)

#### Ubuntu/Debian:

~ sudo apt install python3

#### Fedora:

~ sudo yum install python3

### Arch/Manjaro:

~ sudo pacman -S python

#### MacOS:

~ brew install python

# for **source files** and **packages** for almost any operating systems check following address:

https://www.python.org/downloads/

### Python must be added to OS PATH variable to be callable.

In <mark>Ubuntu python</mark> command used for <mark>Python 2 version</mark> and <mark>python3</mark> is used for <mark>Python 3 version</mark>. it could be different in each OS

Checking installed **Python version** 

~ Python3 --version

Running Python 3 shell:

~ python3

Running Python 3 script:

~ python3 /path/to/script\_file.py

## PIP Package Manager

## Windows: Python installer will install pip too.

https://www.python.org/downloads/windows/

### Ubuntu/Debian:

~ sudo apt install python3-pip

#### Fedora:

~ sudo yum install python3

### Arch/Manjaro:

~ sudo pacman -S python-pip

## MacOS: Installing Python with brew will install pip too.

~ brew install python

Using <mark>pip</mark> too <mark>install</mark> a package: (pip3</mark> command could be pip in some OSes like Windows, in Ubuntu it is pip3) ~ pip3 install package-name

### <mark>uninstalling</mark> a package:

~ pip3 uninstall package-name

## **Basic Syntax**

Python files have **.py** extension.

Indentation is used in Python to delimit blocks. The number of spaces is variable, but all statements within the same block must be indented the same amount.

The header line for compound statements, such as <mark>if, while</mark>, <mark>def</mark>, and <mark>class</mark> should be terminated with a <mark>colon ( : )</mark>.

The **semicolon ( ; )** is optional at the end of statement, but it is **preferred to not using it**.

```
if True:
    print("Answer")
    print("True")
else:
    print("Answer")
print("False") # Error! Not using same indention.
```

### Printing to the Screen

print("Hello World!")

### Reading Keyboard Input

name = input("Enter your name: ")

#### Comments

# one line comment in python!

н н н

Multi line comments in in python, Is like this! Python is dynamically typed. You do not need to declare variables!

The declaration happens automatically when you assign a value to a variable.

Variables can change type, simply by assigning them a new value of a different type.

```
counter = 1000
miles = 1000.0
name = "Abolfazl"
x = None
x = 2
x = "string"
```

Python allows you to assign a <mark>single value to several variables</mark> simultaneously, and also allows to assign <mark>multiple values to multiple values to</mark>

a = b = c = 3 x, y, z = 1, 2, "string"

## Numbers

Numbers are **Immutable objects** in Python that cannot change their values.

There are three built-in data types for numbers in Python3:

- Integer (<mark>int</mark>)
- Floating-point numbers (float)
- Complex numbers: <real part> + <imaginary part>j

### Common Number Functions

| Function          | Description                                            |
|-------------------|--------------------------------------------------------|
| <pre>int(x)</pre> | to convert <b>x</b> to an <b>integer</b>               |
| float(x)          | to convert <b>x</b> to a <b>floating-point</b> number  |
| abs(x)            | The <b>absolute</b> value of <b>x</b>                  |
| cmp(x, y)         | -1 if x < y, 0 if x == y, or 1 if x > y                |
| exp(x)            | The exponential of <b>x: e x</b>                       |
| log(x)            | The <b>natural logarithm</b> of x, for x > 0           |
| pow(x, y)         | The value of <b>x**y</b>                               |
| sqrt(x)           | The square <b>root</b> of <b>x</b> for <b>x &gt; 0</b> |

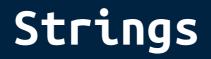

Python Strings are Immutable objects that cannot change their values.

```
>>> str1 = "strings are immutable!"
>>> str1[0] = "S"
Traceback (most recent call last):
   File "<stdin>", line 1, in <module>
TypeError: 'str' object does not support item assignment
```

You can update an existing string by (re)assigning a variable to another string. Python does not support a character type; these are treated as strings of length one. Python accepts single ('), double (") and triple (''' or """) quotes to denote string literals. str1 = 'str1' str2 = '''str2''' str3 = "str3" str4 = """str4"""

String indexes starting at <mark>0 in the beginning</mark> of the string and working their way from <mark>-1 at the end</mark>.

| positive indexes  | >> | 0   1   2   3   4  |  |
|-------------------|----|--------------------|--|
| string is 'HELLO' | >> | H   E   L   L   O  |  |
| negative indexes  | >> | -5  -4  -3  -2  -1 |  |

### String Formatting:

```
>>> num = 6
>>> string = "I have {} books!".format(num)
>>> print(string)
I have 6 books!
```

| Common String Operators, Assume: <a>a='Hello'</a> and <a>b='Python'</a> |                                                                                                 |                           |
|-------------------------------------------------------------------------|-------------------------------------------------------------------------------------------------|---------------------------|
| <b>Operator</b>                                                         | Description                                                                                     | Example                   |
| +                                                                       | <b>Concatenation</b> - Adds values on either side of the operator                               | a+b >>> HelloPython       |
| *                                                                       | <b>Repetition</b> - Creates new strings,<br>concatenating multiple copies of<br>the same string | a*2 >>> HelloHello        |
| []                                                                      | <b>Slice</b> - Gives the character from the given index                                         | a[1] >>> e<br>a[-1] >>> o |
| [:]                                                                     | <b>Range Slice</b> - Gives the characters from the given range                                  | a[1:4] >>> ell            |
| in                                                                      | <b>Membership</b> - Returns true if a character exists in the given string                      | 'H' in a >>> True         |

## Common String Methods

| Function                                       | Description                                                                                                    |
|------------------------------------------------|----------------------------------------------------------------------------------------------------|
| <pre>str.count(sub, beg=0, end=len(str))</pre> | <b>Counts</b> how many times sub occurs in string or in a substring of string if starting index beg and ending index end are given. |
| <pre>str.isalpha()</pre>                       | Returns <b>True</b> if string has at least <b>1 character</b> and all characters are alphanumeric and <b>False</b> otherwise.       |
| <pre>str.isdigit()</pre>                       | Returns <b>True</b> if string contains only digits and False otherwise.                                                             |
| <pre>str.lower()</pre>                         | Converts letters in string to <b>lowercase</b> .                                                                                    |
| <pre>str.upper()</pre>                         | Converts letters in string to <b>uppercase</b> .                                                                                    |
| <pre>str.replace(old, new)</pre>               | Replaces all occurrences of old in string with new.                                                                                 |
| <pre>str.split(str=' ')</pre>                  | <b>Splits</b> string according to delimiter str (space if not provided) and returns <b>list of substrings</b> .                     |
| <pre>str.strip()</pre>                         | <b>Removes</b> all leading and trailing white spaces of string.                                                                     |
| <pre>str.title()</pre>                         | Returns "titlecased" version of string.                                                                                             |

## Common String Functions

| Function | Description                                 |
|----------|---------------------------------------------|
| str(x)   | to convert <b>x</b> to an <b>String</b>     |
| len(x)   | gives the total <b>length</b> of the string |

## Lists

A list in Python is an <mark>ordered</mark> group of items or elements, and these list elements don't have to be of the same type. Lists are mutable objects that can change their values.

List indexes like strings starting at <mark>0</mark> in the **beginning** of the list and working their way from <mark>-1</mark> at the **end**.

Similar to strings, Lists operations include slicing ([] and [:]), concatenation (+), repetition (\*), and membership (in).

access, update and delete list elements is like:

```
>>> list1 = ['programming', 'python', 1996, 2019, 0.5]
>>> print(list1[0])
programming
>>> print(list1[1:4])
['python', 1996, 2019]
>>> list1[2] = 2000
>>> print(list1[2])
2000
>>> del(list1[4])
>>> print(list1)
['programming', 'python', 2000, 2019]
```

Lists can have **sub-lists** as elements and these sub-lists may contain other sub-lists as well.

```
>>> persons = [["Abolfazl", 1996], ["Sarah", 1997]]
>>> name = persons[0][0]
>>> birth = persons[0][1]
>>> print("{} was born on {}".format(name, birth))
Abolfazl was born on 1996
```

| Function                     | Description                                               |
|------------------------------|-----------------------------------------------------------|
| <pre>cmp(list1, list2)</pre> | Compares elements of both lists.                          |
| len(list)                    | Gives the total <b>length</b> of the list.                |
| max(list)                    | Returns <b>item</b> from the list with max value.         |
| min(list)                    | Returns <b>item</b> from the list with <b>min value</b> . |
| list(tuple)                  | Converts a tuple into list.                               |

#### Common List Functions

### List <mark>Comprehensions</mark> consists of an <mark>expression</mark> followed by a for <mark>clause</mark>.

```
>>> a = [1, 2, 3]
>>> [x**2 for x in a]
[1, 4, 9]
>>> [x+1 for x in [x**2 for x in a]]
[2, 5, 10]
```

Common List Methods

| Method                             | Description                                               |
|------------------------------------|-----------------------------------------------------------|
| list.append(obj)                   | Appends object obj to list                                |
| <pre>list.insert(index, obj)</pre> | Inserts object obj into list at offset index              |
| list.count(obj)                    | Returns <b>count</b> of how many times obj occurs in list |
| list.index(obj)                    | Returns the lowest index in list that obj appears         |
| list.remove(obj)                   | <b>Removes</b> object obj from list                       |
| list.reverse()                     | Reverses objects of list in place                         |
| list.sort()                        | Sorts objects of list in place                            |

# Tuples

Python Tuples are Immutable objects that cannot be changed once they have been created.

```
>>> t = ("tuples", "are", "immutable", 1996)
>>> t[0]
'tuples'
>>> t[0] = "New Value"
Traceback (most recent call last):
   File "<stdin>", line 1, in <module>
TypeError: 'tuple' object does not support item assignment
```

You can **update** an existing tuple by **(re)assigning** a variable to another tuple.

Tuples are **faster** than lists and protect your data against accidental changes to these data.

The rules for tuple indices are the same as for lists and they have the same operations, functions as well.

To write a tuple containing a single value, you have to include a comma, even though there is only one value. e.g. t = (3, )

## Dictionaries

Python dictionaries are kind of <mark>hash table</mark> type which consist of key-value pairs of unordered elements.

- Keys: must be immutable data types ,usually numbers or strings.
- Values: can be any arbitrary Python object.

Python Dictionaries are mutable objects that can change their values.

A dictionary is enclosed by <mark>curly braces ({})</mark>, the items are separated by <mark>commas,</mark> and each key is separated from its value by a colon (:).

Dictionary's values can be <mark>assigned</mark> and <mark>accessed</mark> using <mark>square</mark> braces ([]) with a key to obtain its value.

### Simple script to show dictionary usage:

```
dict1 = {'Name': 'Abolfazl', 'Age':23, 'Major': 'CSE'}
# Access dictionary data
print('name: ', dict1['Name'])
print('age: ', dict1['Age'])
print(dict1.keys())
print(dict1.values())
print(dict1.items())
# Update dictionary data
dict1['Age'] = 24
dict1['University'] = 'SBUK'
print('new age: ', dict1['Age'])
print('university: ', dict1['University'])
# Delete dictionary data
del dict1['Name']
print(dict1)
dict1.clear()
```

print(dict1)

#### Output:

```
name: Abolfazl
age: 23
dict_keys(['Name', 'Age', 'Major'])
dict_values(['Abolfazl', 23, 'CSE'])
dict_items([('Name', 'Abolfazl'), ('Age', 23), ('Major', 'CSE')])
new age: 24
university: SBUK
{'Age': 24, 'Major': 'CSE', 'University': 'SBUK'}
{}
```

### Common Dictionary Methods

| Function                       | Description                                                               |
|--------------------------------|---------------------------------------------------------------------------|
| <pre>dict.keys()</pre>         | Returns list of <b>dict's keys</b>                                        |
| <pre>dict.values()</pre>       | Returns list of <b>dict's values</b>                                      |
| <pre>dict.items()</pre>        | Returns a list of <b>dict's (key, value)</b> tuple pairs                  |
| dict.get(key,<br>default=None) | For <b>key,</b> returns <b>value</b> or <b>default</b> if key not in dict |
| dict.has_key(key)              | Returns True if key in dict, False otherwise                              |
| <pre>dict.update(dict2)</pre>  | Adds dict2's key-values pairs to dict                                     |
| dict.clear()                   | Removes all elements of dict                                              |

### Common Dictionary Functions

| Function                     | Description                                                                   |
|------------------------------|-------------------------------------------------------------------------------|
| <pre>cmp(dict1, dict2)</pre> | compares elements of both dict.                                               |
| len(dict)                    | gives the <b>total number</b> of <b>(key, value)</b> pairs in the dictionary. |

# Conditionals

In Python, True and False are Boolean objects of class 'bool' and they are immutable.

Python assumes any <mark>non-zero</mark> and <mark>non-null</mark> values as True, otherwise it is False value.

Python does not provide switch/case statements as in other languages.

```
Example of Python if statement
x = int(input("Please enter positive integer: "))
if x < 0:
    x = 0
    print("negative integer changed to zero")
elif x == 0:
    print("zero")
elif x == 1:
    print("single")
else:
    print("multiple")</pre>
```

Inline conditional expression
x = "Smaller" if a < b else "Bigger"</pre>

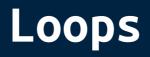

### for and while loops:

```
for letter in 'Python':
    print(letter, end='-')
print() # end of 1st example
list_data = ['P','y','t','h','o','n']
for d in list data:
    print(d, end='*')
print() # end of 2nd example
for index in range(len(list data)):
    print(list_data[index], end='_')
print() # end of 3rd example
count, string = 0, 'Python'
while count <= 5:
    print(string[count], end=' ')
    count+=1
print() # end of 4th example
dict_data = {0:'P', 1:'y', 2:'t', 3:'h', 4:'o', 5:'n'}
for key, value in dict_data.items():
    print(key, value, end=' | ')
```

#### Output:

P-y-t-h-o-n-P\*y\*t\*h\*o\*n\* P\_y\_t\_h\_o\_n\_ P y t h o n 0 P | 1 y | 2 t | 3 h | 4 o | 5 n |

#### Loops control statements in Python are:

break: Terminates the loop statement and transfers execution to the statement immediately following the loop.
continue: Causes the loop to skip the remainder of its body and immediately retest it's condition prior to reiterating.
pass: Used when a statement is required syntactically but you do not want any command or code to execute.

Example:

```
for letter in 'Python':
    if letter == 'o':
        break
    if letter == 't':
        continue
    if letter == 'P':
        pass
    else:
        print(letter)
```

#### Output:

у h

# Functions

### Python functions syntax is like:

def person\_data(name, age, current\_year=2019):
 """function doc string, this function return year of birth"""
 born\_on = current\_year - age
 return "{} born on {}".format(name, born\_on)

# In this function name and age are Required-Arguments and current\_year is Optional-Argument with default value. this function can be called like:

person\_data("Abolfazl", 24, 2020) # name, age and current\_year are given
person\_data("Abolfazl", 23) # current\_year keep it's default value 2019
person\_data(age=23, name="Abolfazl") # name and age are given as keywords

#### Also arguments can be sent like <mark>tuples</mark> or dictionaries too:

```
def print_arguments(arg, *args, **kwargs):
    print("arg = ", arg)
    print("args = ", args)
    print("kwargs = ", kwargs)
print_arguments(1, 2, 3, 4, name="Abolfazl", family="Amiri")
The output would be:
arg = 1
args = (2, 3, 4)
kwargs = {'name': 'Abolfazl', 'family': 'Amiri'}
```

# Working With Files

Opening a file, writing some data and then printing it's content:

```
# use 'w' for write mode and 'a' for append mode.
# these modes will create file if not exist
file object = open(file='example.txt', mode='a')
file object = open(file='example.txt', mode='w')
# writing to file
file object.write('write this lines!\nto the file.\n')
file_object.writelines(['line 3\n', 'line 4\n', 'line_6'])
# files most be closed to save changes
file object.close()
# use 'r' for read mode.
# this mode will raise FileNotFoundError Exception if file not exist
file object = open(file='example.txt', mode='r')
# reading file content
print("readline output >>", file object.readline(), end='')
print("readlines output >>", file_object.readlines())
print("read output >>", file_object.read(), end='')
file object.close()
```

Output:

```
readline output >> write this lines!
readlines output >> ['to the file.\n', 'line 3\n', 'line 4\n', 'line 6']
read output >>
```

# Exception Handling

In Python all exceptions are sub-classes of Exception class.

Trying to open a file that does not exist:

```
try:
    file = open('example2.txt', 'r')
    print('file content >>', file.read())
    file.close()
except NameError:
    print('NameError raised!')
except Exception as e:
    print(e)
finally:
    print('this will be printed anyway!')
```

#### Output:

[Errno 2] No such file or directory: 'example2.txt'
this will be printed anyway!

# Modules

# A module is a file consisting of Python code that can define functions, classes and variables.

You can use any Python source file as a module by executing an import statement.

import datetime

Python's <mark>from</mark> statement lets you import <mark>specific attributes</mark> from a module into the current namespace.

from datetime import datetime, timezone
from json.encoder import JSONEncoder

import \* statement can be used to import all names from a module into the current namespace.

from datetime import \*

# **Object Oriented Programming**

```
class Employee:
    """common base class for all employees"""
    count, all = 0, []
    def __init__(self, name, born_year, salary):
        self.__name, self.__born_year, self.__salary = name, born_year, salary
        Employee.__all.append(self)
        Employee. count += 1
   def age(self, current year):
        return current year - self. born year
    @classmethod
    def all str(cls):
        result = "{} {}:".format(
           cls. count, 'employees' if cls. count > 1 else 'employee')
        for employee in cls. all:
            result += '\n' + str(employee)
        return result
   def str (self):
        return "{} born on {}, salary={}".format(
            self.__name, self.__born_year, self.__salary)
emp1 = Employee("Abolfazl", 1996, 12345)
emp2 = Employee("Sarah", 1997, 54321)
print(emp1.age(2019))
print(Employee.all str())
```

#### Output:

23 2 employees: Abolfazl born on 1996, salary=12345 Sarah born on 1997, salary=54321

#### Built-in class functions:

# return 'True' if emp1 has 'age' attribute otherwise 'False'
hasattr(emp1, 'age')
# return 'age' attribute value
getattr(emp1, 'age')
# set 'age' attribute value to 24
setattr(emp1, 'age', 24)
# delete 'age' attribute from emp1 object
delattr(emp1, 'age')

method/attribute started with double-underscore (\_\_\_) is private
to the class and will not be inherited from subclass and is
accessible with class attribute inside subclass.

method/attribute started with underscore (\_) is protected, but is
accessible from subclass and directly.

### Inheritance:

```
class Person:
   def __init__(self, name, age):
        self.name, self. age = name, age
   def get details(self):
        return "name={} age={}".format(self.name, self.__age)
class Student(Person):
   def ___init___(self, name, age, branch, year):
        self.branch, self.year = branch, year
        # also 'Person.__inti__(name, age)' can be used
        super().__init__(name, age)
   def get details(self):
        return "name={} age={} branch={} year={}".format(
            self.name, self. Person age, self.branch, self.year)
person = Person('Sarah', 23)
student = Student('Abolfazl', 24, 'CSE', 2014)
print(person.get details())
print(student.get details())
```

#### Output:

```
name=Sarah age=23
name=Abolfazl age=24 branch=CSE year=2014
```

# Tips & Tools

Python scripts can be written with any <mark>text-editors</mark> such <mark>vim</mark> or notepad, also a Python Development Plugin is almost available for any IDE, such PyDev for Eclipse.

PyCharm is a Python IDE with Community and Professional editions.

https://www.jetbrains.com/pycharm/

### Some useful Python standard libraries:

- >> operating system interfaces
- >> basic date and time types
- >> mathematical functions
- >> generate pseudo-random numbers
- >> interface for SQLite databases
- >> secure hashes and message digests
- >> thread-based parallelism
- >> subprocess management
- >> python interface to Tcl/Tk
- >> unit testing framework

find more here:

https://docs.python.org/3/library/

random
sqlite3
hashlib

datetime

**0 S** 

• math

ightarrow

- nasn LLD theoretics
- threading
- subprocess
- <mark>tkinter</mark>
- <mark>unittest</mark>

### References

### You can find this **file** and **example** script files in:

https://abolfazlamiri.ir/python3tutorials/ https://github.com/aasmpro/python3tutorials/

Python official documents:

https://docs.python.org/3/